# **mmcif** *Release 2.0.1*

**Apr 24, 2021**

# **Contents**

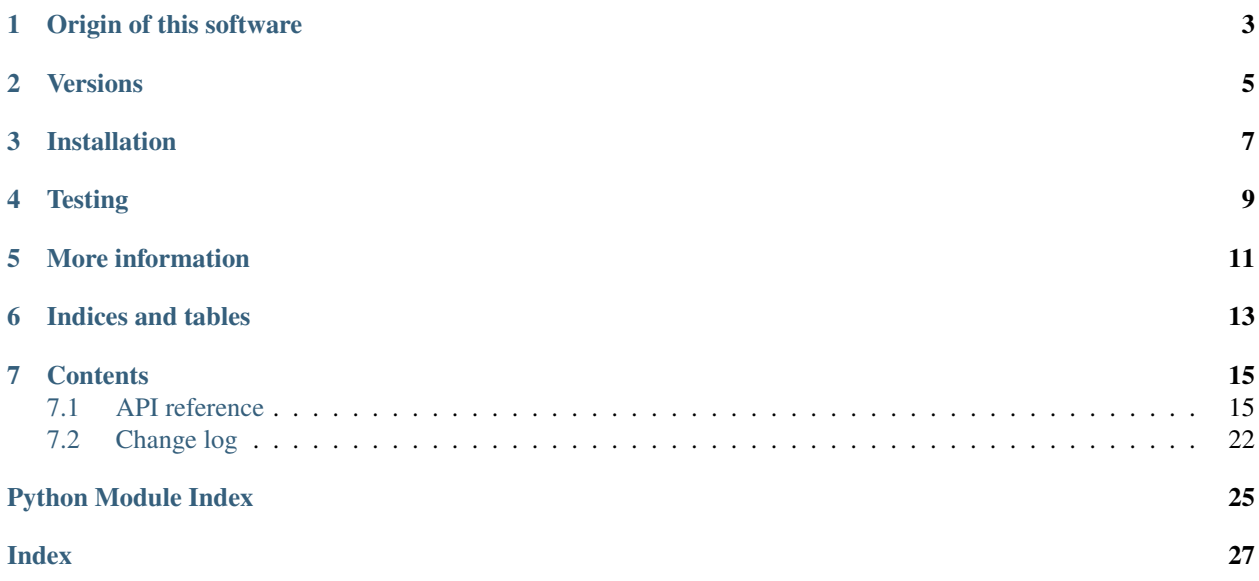

This is yet another PyPI package for [http://mmcif.wwpdb.org/pdbx-mmcif-home-page.html.](http://mmcif.wwpdb.org/pdbx-mmcif-home-page.html) It emphasizes a simple and pure Python interface to basic mmCIF functionality.

The canonical mmCIF Python package can be found at [https://github.com/rcsb/py-mmcif.](https://github.com/rcsb/py-mmcif) It is full-featured and includes C/C++ code to accelerate I/O functions.

This package provides the module [pdbx](#page-18-1). More information about the [pdbx](#page-18-1) module can be found in the *[API reference](#page-18-1)* section.

# Origin of this software

<span id="page-6-0"></span>All of the code in this repository is based on [http://mmcif.wwpdb.org/.](http://mmcif.wwpdb.org/) Specifically, this code is directly derived from <http://mmcif.wwpdb.org/docs/sw-examples/python/src/pdbx.tar.gz> linked from [http://mmcif.wwpdb.org/](http://mmcif.wwpdb.org/docs/sw-examples/python/html/) [docs/sw-examples/python/html/.](http://mmcif.wwpdb.org/docs/sw-examples/python/html/)

See <http://mmcif.wwpdb.org/docs/sw-examples/python/html/> for more information about this package, including examples.

# Versions

<span id="page-8-0"></span>Versions 0.\* maintain API compatibility with the original code. Subsequent versions break that compatibility, primarily by renaming methods in compliance with PEP8.

Installation

<span id="page-10-0"></span>This python package can be installed via [setuptools,](https://pypi.org/project/setuptools/) pip install ., or via [PyPI.](https://pypi.org/project/mmcif-pdbx/)

**Testing** 

<span id="page-12-0"></span>The software can be tested with [pytest](https://docs.pytest.org/en/stable/) by running:

python -m pytest

from the top-level directory.

# More information

<span id="page-14-0"></span>More information about this software can be found in [the documentation.](https://mmcif-pdbx.readthedocs.io/) Guidelines for community behavior are provided in the [code of conduct](https://github.com/Electrostatics/mmcif_pdbx/blob/master/CODE_OF_CONDUCT.md) and information on contributing to the software is provided in our [contribution guide.](https://github.com/Electrostatics/mmcif_pdbx/blob/master/CONTRIBUTING.md)

Indices and tables

- <span id="page-16-0"></span>• genindex
- modindex

## **Contents**

## <span id="page-18-2"></span><span id="page-18-1"></span><span id="page-18-0"></span>**7.1 API reference**

Note: The API is still changing. We use [semantic versioning](https://semver.org/) and our *[Change log](#page-25-0)* to document changes between versions.

### **7.1.1 Basic functions**

PDBx/mmCIF Python dictionary resources.

All of the code in this repository is original based on [http://mmcif.wwpdb.org/.](http://mmcif.wwpdb.org/) Specifically, this code is directly derived from the [pdbx code](http://mmcif.wwpdb.org/docs/sw-examples/python/src/pdbx.tar.gz) linked from [PDBx Python Parser Examples and Tutorial.](http://mmcif.wwpdb.org/docs/sw-examples/python/html/)

See [PDBx Python Parser Examples and Tutorial](http://mmcif.wwpdb.org/docs/sw-examples/python/html/) for more information about this package, including examples.

pdbx.**dump**(*datacontainers*, *fobj*) Write a list of objects to a CIF file.

Parameters

- **datacontainers** (list) a list of [DataContainer](#page-25-1) objects # noqa E501
- **fobj** (file) a file object ready for writing

pdbx.**dumps**(*datacontainers*) → str Serialize a list of objects to a CIF-formatted string.

Parameters datacontainers  $(iist)$  – list of *[DataContainer](#page-25-1)* objects # noqa E501

Returns CIF-formatted string

 $pdbx$ .**load**( $fobj$ )  $\rightarrow$  list Parse a CIF file.

Parameters **fobj** (file) – file object ready for reading

Returns a list of [DataContainer](#page-25-1) objects

<span id="page-19-2"></span> $pdbx$ . **loads**  $(text) \rightarrow list$ Parse a CIF string.

**Parameters**  $s$  ( $str$ ) – string with CIF data

Returns a list of [DataContainer](#page-25-1) objects

### **7.1.2 Input-output classes**

#### <span id="page-19-0"></span>**reader**

PDBx/mmCIF dictionary and data file parser.

Note: Acknowledgements:

The tokenizer used in this module is modeled after the clever parser design used in the PyMMLIB package.

PyMMLib Development Group:

Authors: Ethan Merritt: [merritt@u.washington.edu,](mailto:merritt@u.washington.edu) Jay Painter: [jay.painter@gmail.com](mailto:jay.painter@gmail.com)

See: <http://pymmlib.sourceforge.net/>

```
class pdbx.reader.PdbxReader(input_file)
     PDBx reader for data files and dictionaries.
```

```
read(container_list)
     Appends to the input list of definition and data containers.
```
Parameters container list (list) – list of [ContainerBase](#page-20-0) containers to append to.

#### <span id="page-19-1"></span>**writer**

Classes for writing data and dictionary containers in PDBx/mmCIF format.

```
class pdbx.writer.PdbxWriter(output_file=<_io.TextIOWrapper name='<stdout>' mode='w'
                                 encoding='UTF-8'>)
```
Write PDBx data files or dictionaries. Use the input container or container list.

**set\_row\_partition**(*num\_rows*) Maximum number of rows checked for value length and format.

**Parameters num\_rows** (int) – maximum number of rows

**write**(*container\_list*) Write out a list of containers.

**Parameters container\_list** (*list*) – list of *[ContainerBase](#page-20-0)* objects to write.

**write\_container**(*container*)

Write out information for an individual container.

Parameters container ([ContainerBase](#page-20-0)) – container to write

## <span id="page-20-2"></span>**7.1.3 Data structure classes**

#### <span id="page-20-1"></span>**containers**

A collection of container classes supporting the PDBx/mmCIF storage model.

A base container class is defined which supports common features of data and definition containers. PDBx data files are organized in sections called data blocks which are mapped to data containers. PDBx dictionaries contain definition sections and data sections which are mapped to definition and data containers respectively.

Data in both PDBx data files and dictionaries are organized in data categories. In the PDBx syntax individual items or data identified by labels of the form '\_categoryName.attribute\_name'. The terms category and attribute in PDBx jargon are analogous table and column in relational data model, or class and attribute in an object oriented data model.

The DataCategory class provides base storage container for instance data and definition meta data.

- **class** pdbx.containers.**CifName** Class of utilities for CIF-style data names.
	- **static attribute\_part**(*name*) → str Get the attribute part of the name.

**Parameters name**  $(str)$  – name

Returns attribute part of name

**static category\_part**(*name*) → str Get the category part of the name.

**Parameters name**  $(str)$  – name

Returns category part of name

```
class pdbx.containers.ContainerBase(name)
     Container base class for data and definition objects.
```
#### **append**(*obj*)

Add the input object to the current object catalog. An existing object of the same name will be overwritten.

Parameters obj ([DataCategory](#page-21-0)) – input object to catalog

```
exists(name) → bool
```
Determine if object name exists in object catalog.

**Parameters name**  $(str)$  – object name

Returns whether object exists in object catalog

```
get_object(name)
```
Get object from object catalog.

**Parameters name**  $(str)$  – object name

Returns object or None

Return type [DataCategory](#page-21-0)

**get\_object\_name\_list**() → list Get list of object names.

Returns list of [DataCategory](#page-21-0) objects

```
get_type() → str
    Get container type.
```
Returns container type

#### <span id="page-21-1"></span>**name**

Get container name.

Returns container name

**print\_it**(*fobj=<\_io.TextIOWrapper name='<stdout>' mode='w' encoding='UTF-8'>*,  $type = 'brief'$ 

Dump information about container to specified file object.

#### Parameters

- **fobj** (file) file object for writing
- **type**  $(str)$  type of summary ("brief" makes it short)

#### **remove**(*current\_name*) → bool

Remove object by name.

**Parameters current\_name** (str) – name of object to remove

Returns True on success or False otherwise.

## **rename** (*current name*, *new name*)  $\rightarrow$  bool

Change the name of an object in place.

#### **Parameters**

- **current\_name**  $(str)$  old name for object
- $new_name (str)$  new name for object

Returns indicator of whether renaming was successful

#### **replace**(*obj*)

Replace an existing object with the input object.

Parameters obj ([DataCategory](#page-21-0)) – input object to catalog

#### **set\_name**(*name*)

Set container name.

#### **Parameters name**  $(str)$  – container name

**set\_type**(*type\_*) Set container type.

**Parameters**  $type (str)$  **– container type** 

<span id="page-21-0"></span>**class** pdbx.containers.**DataCategory**(*name*, *attribute\_name\_list=None*, *row\_list=None*) Methods for creating, accessing, formatting PDBx cif data categories.

#### **append**(*row*)

Add row to container.

**Parameters**  $\text{row}(list)$  **– row to add** 

**append\_attribute**(*attribute\_name*) Add attribute to container.

Parameters **attribute\_name** (str) – name of attribute to add

#### **append\_attribute\_extend\_rows**(*attribute\_name*)

Append attribute and extend rows.

#### Parameters **attribute\_name** (str) – name of attribute to add

#### **attribute\_count**

Get number of attributes.

<span id="page-22-0"></span>**attribute\_list** Get list of attributes.

```
attribute_list_with_order
    Get list of attributes in order.
```
**current\_attribute** Get current attribute.

**current\_row\_index** Get current row index.

**dump\_it**(*file\_=<\_io.TextIOWrapper name='<stdout>' mode='w' encoding='UTF-8'>*) Dump contents of container.

**Parameters file** (*file*) – file object ready for writing

**get\_attribute\_index**(*attribute\_name*) → int Get index of given attribute.

Parameters **attribute\_name** (str) – name of attribute

Returns index of attribute

Raises **IndexError** – if attribute not found

**get\_format\_type\_list**(*steps=1*) → str Get a formatted type list.

**Parameters steps**  $(int)$  – step size for iterating through rows

Returns formatted type list

**get\_format\_type\_list\_x** Alternate version of format type list.

 $get\_full\_row$  (*index*)  $\rightarrow$  list Return a full row based on the length of the the attribute list.

**Parameters index**  $(int)$  – index of row to retrieve

Returns row

**get\_max\_attribute\_list\_length**(*steps=1*) → int Get maximum length of attribute value list.

**Parameters steps**  $(int)$  – step size for iterating through rows

Returns attribute value list max length

 $get\_row$  (*index*)  $\rightarrow$  list Get specified row.

Parameters index  $(int)$  – row index

Returns specified row or empty array if row not found.

**get\_value**(*attribute\_name=None*, *row\_index=None*) Get value for specified attribute and row.

Parameters

• **attribute** name  $(str)$  – attribute name

• **row\_index** (int) – row index

Returns attribute value

#### Raises **IndexError** – if attribute not found

<span id="page-23-0"></span>**get\_value\_formatted**(*attribute\_name=None*, *row\_index=None*) → str Get formatted version of value.

#### Parameters

- **attribute** name  $(str)$  attribute name
- **row** index  $(int)$  row index

Returns formatted value

**get\_value\_formatted\_by\_index**(*attribute\_index*, *row\_index*) → str Get value formatted by index.

#### Parameters

- **attribute\_name** (str) attribute name
- **row**  $index(int) row index$

Returns formatted value

**has\_attribute**(*attribute\_name*) → bool Indicate whether container has attribute.

**invoke\_attribute\_method**(*attribute\_name*, *method*) Invoke method of current attribute.

#### **Parameters**

- **attribute** name  $(str)$  attribute name
- **method**  $(str)$  name of attribute method
- **invoke\_category\_method**(*method*)

Invoke method of current category.

**Parameters method**  $(str)$  – name of method

**item\_name\_list** List of attribute names as fully qualified item names.

#### **max\_attribute\_list\_length**

Get maximum attribute list length.

#### **name**

Get container name.

**print\_it**(*file\_=<\_io.TextIOWrapper name='<stdout>' mode='w' encoding='UTF-8'>*) Print container information.

Parameters file (file) – file object ready for writing

**remove\_row**(*index*) → bool Remove specified row.

**Parameters index**  $(int)$  – index of row to remove

Returns True if successful, False otherwise

**rename\_attribute**(*current\_attribute\_name*, *new\_attribute\_name*) → bool Change the name of an attribute in place.

#### Parameters

• **current** attribute name  $(str)$  – current attribute name

• **new\_attribute\_name** (str) – new attribute name

Returns flag indicating renaming success

<span id="page-24-0"></span>**replace\_substring**(*old\_value*, *new\_value*, *attribute\_name*) → bool Replace substring of value of given attribute.

#### Parameters

- **old** value old attribute value
- **new\_value** new attribute value
- **attribute\_name**  $(str)$  name of attribute to replace

Returns Boolean flag indicating success.

 $\texttt{replace_value}(old\_value, new\_value, attribute\_name) \rightarrow int$ Replace the value of the specified attribute.

#### Parameters

- **old** value old attribute value
- **new value** new attribute value
- **attribute\_name**  $(str)$  name of attribute to replace

Returns number of replacements

#### **row\_count**

Get number of rows.

### **row\_list**

Get list of rows.

**set\_value**(*value*, *attribute\_name=None*, *row\_index=None*) Set value of attribute.

#### **Parameters**

- **value** value of attribute to set
- **attribute\_name**  $(str)$  name of attribute
- **row** index  $(int)$  index of row
- **class** pdbx.containers.**DataCategoryBase**(*name*, *attribute\_name\_list=None*, *row\_list=None*) Base object definition for a data category.

#### $get() \rightarrow tuple$

Get name, attribute name list, and row list.

Returns tuple of (name, attribute name list, and row list)

#### **set\_attribute\_name\_list**(*attribute\_name\_list*)

Set attribute name list.

#### Parameters **attribute\_name\_list** (*list*) – list of attribute names

**set\_name**(*name*)

Set name.

**Parameters name**  $(str)$  – object name to set

**set\_row\_list**(*row\_list*) Set row list.

<span id="page-25-3"></span><span id="page-25-1"></span>Parameters row list (list) – list of rows **class** pdbx.containers.**DataContainer**(*name*) Container class for DataCategory objects. **get\_global**() → bool Return global flag. **invoke\_data\_block\_method**(*method*) Invoke a method for the given data block. **Parameters method**  $(s \, tr)$  – name of method **set\_global**() Set global flag to True. **class** pdbx.containers.**DefinitionContainer**(*name*) Container for definitions. **is\_attribute**() → bool Determine if container contains item objects. Returns indicator of whether item objects are in container **is\_category**() → bool Determine if container contains category objects. Returns indicator of whether category objects are in container **print\_it**(*file\_=<\_io.TextIOWrapper name='<stdout>' mode='w' encoding='UTF-8'>*,  $type = 'brief'$ Print information about container to file object. Parameters • **file** (file) – file object for writing • **type**  $(str)$  – type of summary ("brief" makes it short)

# **7.1.4 Error-handling classes**

#### <span id="page-25-2"></span>**errors**

Error classes for PDBx/mmCIF.

**exception** pdbx.errors.**PdbxError** Class for general errors.

**exception** pdbx.errors.**PdbxSyntaxError**(*line\_number*, *text*) Class for syntax errors.

# <span id="page-25-0"></span>**7.2 Change log**

### **7.2.1 v2.0.1**

#### **Additions**

• Added testing for Python 3.9

### **Changes**

- Removed versioneer
- Add more detail to documentation. [\(#34\)](https://github.com/Electrostatics/mmcif_pdbx/issues/34)

### **Fixes**

• Fixed versioning numbers in code and documentation [\(#48\)](https://github.com/Electrostatics/mmcif_pdbx/issues/48)

### **7.2.2 v2.0.0 (15-Dec-2020)**

- Added a change log. [\(#42\)](https://github.com/Electrostatics/mmcif_pdbx/issues/42)
- Fix PyPI release.

## **7.2.3 v1.1.2 (01-Aug-2020)**

### **Additions**

- Added [versioneer](https://github.com/warner/python-versioneer) versioning support. [\(#39,](https://github.com/Electrostatics/mmcif_pdbx/issues/39) [#40\)](https://github.com/Electrostatics/mmcif_pdbx/pull/40)
- Added Sphinx API documentation and set up [readthedocs.io](http://mmcif-pdbx.readthedocs.io) site. [\(#8,](https://github.com/Electrostatics/mmcif_pdbx/issues/8) [#31,](https://github.com/Electrostatics/mmcif_pdbx/pull/31) [#35,](https://github.com/Electrostatics/mmcif_pdbx/issues/35) [#36\)](https://github.com/Electrostatics/mmcif_pdbx/pull/36)
- Added de-linting to continuous integration pipeline with [psf/black.](https://github.com/psf/black) [\(#37\)](https://github.com/Electrostatics/mmcif_pdbx/pull/37)

### **Changes**

• Flattened namespace. *This should have triggered a 1.2.0 release but the versioning wasn't updated correctly.* [\(#32\)](https://github.com/Electrostatics/mmcif_pdbx/pull/32)

## **7.2.4 v1.1.1 (11-Jul-2020)**

### **Changes**

• Minor update of version number in setup.py.

### **7.2.5 v1.1.0 (11-Jul-2020)**

### **Additions**

• Includes new tests. [\(#30\)](https://github.com/Electrostatics/mmcif_pdbx/pull/30)

### **Changes**

- Implements new CIF I/O functions: load, loads, dump, dumps. [\(#28,](https://github.com/Electrostatics/mmcif_pdbx/pull/28) [#29\)](https://github.com/Electrostatics/mmcif_pdbx/pull/29)
- Improved consistency in reading and writing special characters. [\(#21,](https://github.com/Electrostatics/mmcif_pdbx/pull/27) [#27\)](https://github.com/Electrostatics/mmcif_pdbx/pull/27)

## **7.2.6 v1.0.0 (07-Jul-2020)**

### **Changes**

- Significant changes to API, including:
	- PEP8-complaint class and function naming
	- Improved [pdbx.reader](#page-19-0) use of StopIteration. [\(#22,](https://github.com/Electrostatics/mmcif_pdbx/issues/22) [#23\)](https://github.com/Electrostatics/mmcif_pdbx/pull/23)
	- Simplification of module structure. [\(#19,](https://github.com/Electrostatics/mmcif_pdbx/pull/19) [#24,](https://github.com/Electrostatics/mmcif_pdbx/issues/24) [#26\)](https://github.com/Electrostatics/mmcif_pdbx/pull/26)
	- Removal of redundant tests and conversion of testing to pylint.
- General code de-linting. [\(#1,](https://github.com/Electrostatics/mmcif_pdbx/issues/1) [#6,](https://github.com/Electrostatics/mmcif_pdbx/issues/6) [#14\)](https://github.com/Electrostatics/mmcif_pdbx/pull/14)
- Updates to documentation. [\(#25\)](https://github.com/Electrostatics/mmcif_pdbx/pull/25)

### **Fixes**

• Fix typo in continuous integration pipeline. [\(#17\)](https://github.com/Electrostatics/mmcif_pdbx/pull/17)

## **7.2.7 v0.0.1 (05-Jul-2020)**

Initial release.

Python Module Index

# <span id="page-28-0"></span>p

pdbx, [15](#page-18-1) pdbx.containers, [17](#page-20-1) pdbx.errors, [22](#page-25-2) pdbx.reader, [16](#page-19-0) pdbx.writer, [16](#page-19-1)

### Index

# <span id="page-30-0"></span>A

append() (*pdbx.containers.ContainerBase method*), [17](#page-20-2) append() (*pdbx.containers.DataCategory method*), [18](#page-21-1) append\_attribute() (*pdbx.containers.DataCategory method*), [18](#page-21-1) append\_attribute\_extend\_rows() (*pdbx.containers.DataCategory method*), [18](#page-21-1) attribute\_count (*pdbx.containers.DataCategory attribute*), [18](#page-21-1) attribute\_list (*pdbx.containers.DataCategory attribute*), [18](#page-21-1) attribute\_list\_with\_order (*pdbx.containers.DataCategory attribute*), [19](#page-22-0) attribute\_part() (*pdbx.containers.CifName static method*), [17](#page-20-2)

# C

category\_part() (*pdbx.containers.CifName static method*), [17](#page-20-2) CifName (*class in pdbx.containers*), [17](#page-20-2) ContainerBase (*class in pdbx.containers*), [17](#page-20-2) current\_attribute (*pdbx.containers.DataCategory attribute*), [19](#page-22-0) current\_row\_index (*pdbx.containers.DataCategory attribute*), [19](#page-22-0)

# D

DataCategory (*class in pdbx.containers*), [18](#page-21-1) DataCategoryBase (*class in pdbx.containers*), [21](#page-24-0) DataContainer (*class in pdbx.containers*), [22](#page-25-3) DefinitionContainer (*class in pdbx.containers*), [22](#page-25-3) dump() (*in module pdbx*), [15](#page-18-2) dump\_it() (*pdbx.containers.DataCategory method*), [19](#page-22-0)

dumps() (*in module pdbx*), [15](#page-18-2)

# E

exists() (*pdbx.containers.ContainerBase method*), [17](#page-20-2)

## G

get() (*pdbx.containers.DataCategoryBase method*), [21](#page-24-0) get\_attribute\_index() (*pdbx.containers.DataCategory method*), [19](#page-22-0) get\_format\_type\_list() (*pdbx.containers.DataCategory method*), [19](#page-22-0) get\_format\_type\_list\_x (*pdbx.containers.DataCategory attribute*), [19](#page-22-0) get\_full\_row() (*pdbx.containers.DataCategory method*), [19](#page-22-0) get\_global() (*pdbx.containers.DataContainer method*), [22](#page-25-3) get\_max\_attribute\_list\_length() (*pdbx.containers.DataCategory method*), [19](#page-22-0) get\_object() (*pdbx.containers.ContainerBase method*), [17](#page-20-2) get\_object\_name\_list() (*pdbx.containers.ContainerBase method*), [17](#page-20-2) get\_row() (*pdbx.containers.DataCategory method*), [19](#page-22-0) get\_type() (*pdbx.containers.ContainerBase method*), [17](#page-20-2) get\_value() (*pdbx.containers.DataCategory method*), [19](#page-22-0) get\_value\_formatted() (*pdbx.containers.DataCategory method*), [20](#page-23-0) get\_value\_formatted\_by\_index() (*pdbx.containers.DataCategory method*), [20](#page-23-0)

# H

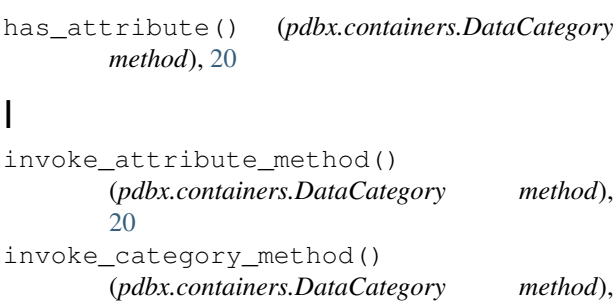

[20](#page-23-0) invoke\_data\_block\_method() (*pdbx.containers.DataContainer method*), [22](#page-25-3) is\_attribute() (*pdbx.containers.DefinitionContainer method*), [22](#page-25-3) is\_category() (*pdbx.containers.DefinitionContainer method*), [22](#page-25-3) item\_name\_list (*pdbx.containers.DataCategory at-*

# L

load() (*in module pdbx*), [15](#page-18-2) loads() (*in module pdbx*), [16](#page-19-2)

*tribute*), [20](#page-23-0)

# M

max\_attribute\_list\_length (*pdbx.containers.DataCategory attribute*), [20](#page-23-0)

# N

name (*pdbx.containers.ContainerBase attribute*), [18](#page-21-1) name (*pdbx.containers.DataCategory attribute*), [20](#page-23-0)

# P

```
pdbx (module), 15
pdbx.containers (module), 17
pdbx.errors (module), 22
pdbx.reader (module), 16
pdbx.writer (module), 16
PdbxError, 22
PdbxReader (class in pdbx.reader), 16
PdbxSyntaxError, 22
PdbxWriter (class in pdbx.writer), 16
print_it() (pdbx.containers.ContainerBase method),
        18
print_it() (pdbx.containers.DataCategory method),
        20
print_it() (pdbx.containers.DefinitionContainer
        method), 22
```
# R

read() (*pdbx.reader.PdbxReader method*), [16](#page-19-2)

remove() (*pdbx.containers.ContainerBase method*), [18](#page-21-1) remove\_row() (*pdbx.containers.DataCategory method*), [20](#page-23-0) rename() (*pdbx.containers.ContainerBase method*), [18](#page-21-1) rename\_attribute() (*pdbx.containers.DataCategory method*), [20](#page-23-0) replace() (*pdbx.containers.ContainerBase method*), [18](#page-21-1) replace\_substring() (*pdbx.containers.DataCategory method*), [21](#page-24-0) replace\_value() (*pdbx.containers.DataCategory method*), [21](#page-24-0) row\_count (*pdbx.containers.DataCategory attribute*), [21](#page-24-0) row\_list (*pdbx.containers.DataCategory attribute*), [21](#page-24-0) S

### set\_attribute\_name\_list() (*pdbx.containers.DataCategoryBase method*), [21](#page-24-0) set\_global() (*pdbx.containers.DataContainer*

*method*), [22](#page-25-3) set\_name() (*pdbx.containers.ContainerBase method*), [18](#page-21-1)

- set\_name() (*pdbx.containers.DataCategoryBase method*), [21](#page-24-0)
- set\_row\_list() (*pdbx.containers.DataCategoryBase method*), [21](#page-24-0)
- set\_row\_partition() (*pdbx.writer.PdbxWriter method*), [16](#page-19-2)
- set\_type() (*pdbx.containers.ContainerBase method*), [18](#page-21-1)
- set\_value() (*pdbx.containers.DataCategory method*), [21](#page-24-0)

## W

```
write() (pdbx.writer.PdbxWriter method), 16
write_container() (pdbx.writer.PdbxWriter
        method), 16
```